МИНОБРНАУКИ РОССИИ Федеральное государственное бюджетное образовательное учреждение высшего профессионального образования **«Тверской государственный технический университет»** (ТвГТУ)

Е.В. Егорова

## **Анализ временных рядов в** *MS Excel* **и ППП** *STATISTICA*

Учебное пособие

Тверь 2015

УДК 338.2; 519.237 ББК 65.05.1; 65с

Рецензенты: заведующий кафедрой «Бухгалтерский учет, финансы, АЭД и аудит» ФГБОУ ВПО «Тверская государственная сельскохозяйственная академия» к. э. н. Шмидт Ю.И.; доцент кафедры «Бухгалтерский учет» ФГБОУ ВПО «Тверской государственный университет», к. э. н., доцент Ястребова Е.Н.

Егорова, Е.В. Анализ временных рядов в *MS Excel* и ППП *STATISTICA*: учебное пособие / Е.В. Егорова. Тверь: Тверской государственный технический университет, 2015. 112 с.

Содержит методологию моделирования, анализа и прогнозирования динамической информации, представленной временными рядами экономических явлений и процессов в компьютерной среде.

Каждая глава включает в себя теоретические вопросы конкретного этапа анализа временных рядов и пример реализации данного этапа в *MS Excel* и ППП *STATISTICA.*

## **Егорова Елизавета Владимировна**

## **Анализ временных рядов в** *MS Excel* **и ППП** *STATISTICA*

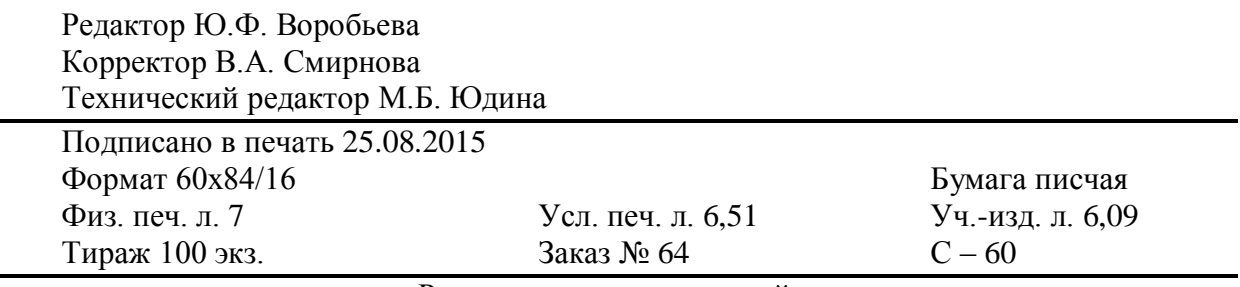

Редакционно-издательский центр Тверского государственного технического университета 170026, г. Тверь, наб. А. Никитина, 22

ISBN 978-5-7995-0784-8 © Тверской государственный технический университет, 2015 © Егорова Е.В., 2015

## **Оглавление**

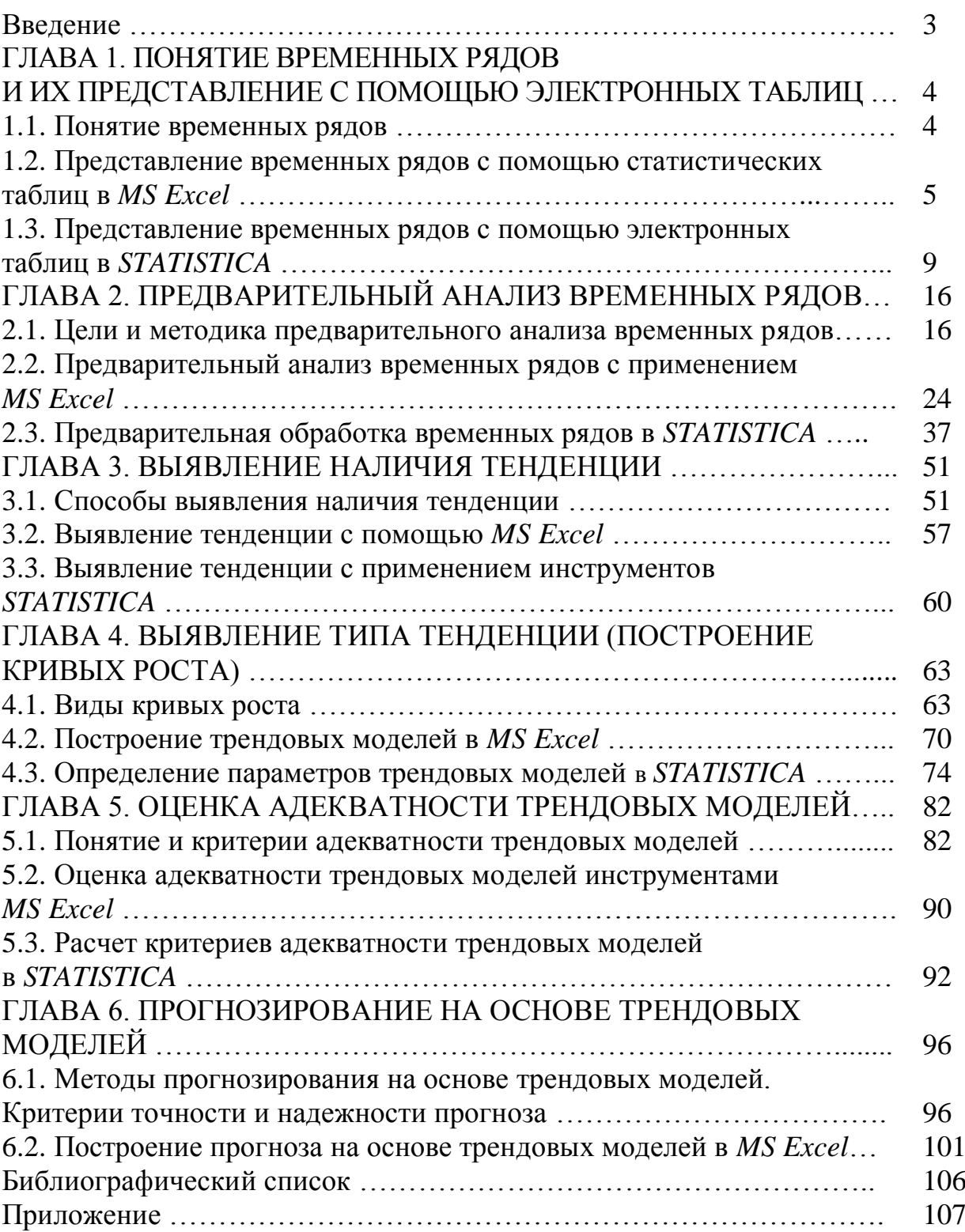